# Package 'VariantFiltering'

April 10, 2015

<span id="page-0-0"></span>Type Package

Title Filtering of coding and non-coding genetic variants

Description Filter genetic variants using different criteria such as inheritance model, amino acid change consequence, minimum allele frequencies across human populations, splice site strength, conservation, etc.

Version 1.2.14

Author Dei M. Elurbe, Robert Castelo

Maintainer Robert Castelo <robert.castelo@upf.edu>

**Depends** R  $(>= 3.0.0)$ , methods, BiocGenerics  $(>= 0.11.3)$ 

Imports DBI, RSQLite (>= 1.0.0), Biobase, S4Vectors, IRanges (>= 1.99.17), AnnotationDbi, BiocParallel, Biostrings (>= 2.33.11), GenomeInfoDb  $(>= 1.2.2)$ , GenomicRanges  $(>= 1.17.19)$ , GenomicFeatures, Rsamtools (>= 1.17.8), BSgenome, BSgenome.Hsapiens.UCSC.hg19, VariantAnnotation (>= 1.12.2), shiny

Suggests BiocStyle, org.Hs.eg.db, TxDb.Hsapiens.UCSC.hg19.knownGene, SNPlocs.Hsapiens.dbSNP.20120608, MafDb.ALL.wgs.phase1.release.v3.20101123, MafDb.ESP6500SI.V2.SSA137.dbSNP138, phastCons100way.UCSC.hg19, PolyPhen.Hsapiens.dbSNP131, SIFT.Hsapiens.dbSNP137

LinkingTo S4Vectors, IRanges, XVector, Biostrings

License Artistic-2.0

LazyData yes

URL <https://github.com/rcastelo/VariantFiltering/issues>

biocViews Genetics, Homo\_sapiens, Annotation, SNP, Sequencing, HighThroughputSequencing

# R topics documented:

VariantFiltering-package . . . . . . . . . . . . . . . . . . . . . . . . . . . . . . . . . . [2](#page-1-0)

<span id="page-1-0"></span>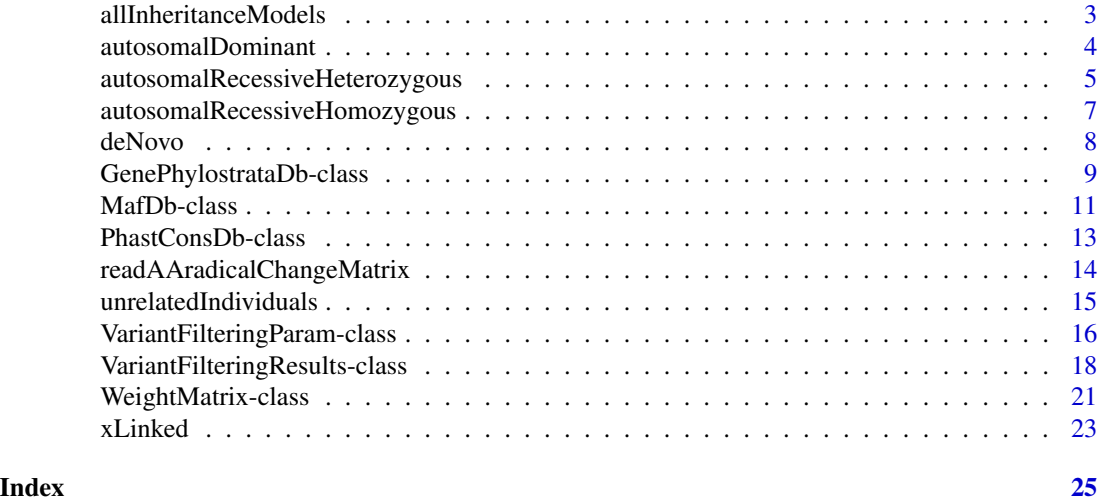

# VariantFiltering-package

*Filtering of coding and non-coding genetic variants*

# **Description**

The VariantFiltering package filters coding and non-coding genetic variants using different criteria such as an inheritance model (autosomal recessive -both, homozygous and heterozygous-, autosomal dominant, X-linked and *de novo*), amino acid change consequence, minimum allele frequencies, cryptic splice site potential, conservation, etc.

# Functions

- [autosomalRecessiveHomozygous](#page-6-1) identify homozygous variants in the affected individual(s) while the unaffected ones present these same variants but in heterozygous state. Autosomal recessive inheritance pattern.
- [autosomalRecessiveHeterozygous](#page-4-1) identify variants grouped by genes with two (or more) heterogeneous alleles (at least one on each allele, i.e. coming from each parent). Autosomal recessive inheritance pattern.
- [autosomalDominant](#page-3-1) identify variants present in all the affected individual(s) discarding the ones that also occur in at least one of the unaffected subjects. Autosomal dominant inheritance pattern.
- [xLinked](#page-22-1) identify variants that appear only in the X chromosome of the unaffected females as heterozygous, don't appear in the unaffected males analyzed and finally are present (as homozygous) in the affected male(s). X-linked inheritance pattern.
- [deNovo](#page-7-1) identify variants in the affected individual that have not been inherited.
- [allInheritanceModels](#page-2-1) annotates all the variants present in the VCF file allowing to select the filtering according to a certain inheritance model interactively through a shiny app.
- [unrelatedIndividuals](#page-14-1)

# <span id="page-2-0"></span>Author(s)

Dei M. Elurbe and Robert Castelo.

Maintainer: Robert Castelo <robert.castelo@upf.edu>

# References

Elurbe D.M., Mila, M., Castelo, R. VariantFiltering: filtering of coding and non-coding genetic variants, in preparation.

<span id="page-2-1"></span>allInheritanceModels *Analysis designed to be applied over a group of related individuals*

# Description

This method filters variants from a group of related individuals annotating compatible inheritance models of segregation.

# Usage

```
## S4 method for signature VariantFilteringParam
allInheritanceModels(param,
```
BPPARAM=bpparam())

# Arguments

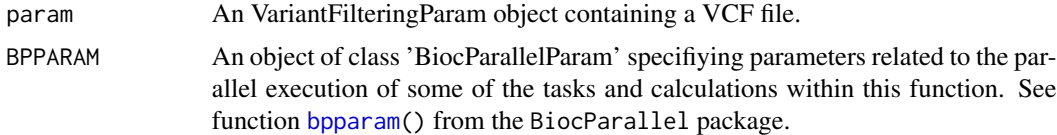

# Details

This function requires as an input a VariantFilteringParam class object which contains the vcf file ready for the analysis.

#### Value

An object of class [VariantFilteringResults](#page-17-1) including functional annotations on all variants.

#### Author(s)

Dei M. Elurbe and R. Castelo

# References

Elurbe D.M., Mila, M., Castelo, R. The VariantFiltering package, in preparation.

# See Also

```
autosomalRecessiveHomozygous autosomalRecessiveHeterozygous autosomalDominant deNovo
xLinked allInheritanceModels VariantFilteringResults
```
# Examples

## Not run:

```
CEUvcf <- file.path(system.file("extdata", package="VariantFiltering"), "CEUtrio.vcf.gz")
param <- VariantFilteringParam(vcfFileNames=CEUvcf)
aim <- allInheritanceModels(param)
aim
```
## End(Not run)

<span id="page-3-1"></span>autosomalDominant *Autosomal dominant inheritance analysis*

# Description

This function identifies variants present in all the affected individual(s) discarding the ones that also occur in at least one of the unaffected subjects.

# Usage

## S4 method for signature VariantFilteringParam autosomalDominant(param,

BPPARAM=bpparam())

#### Arguments

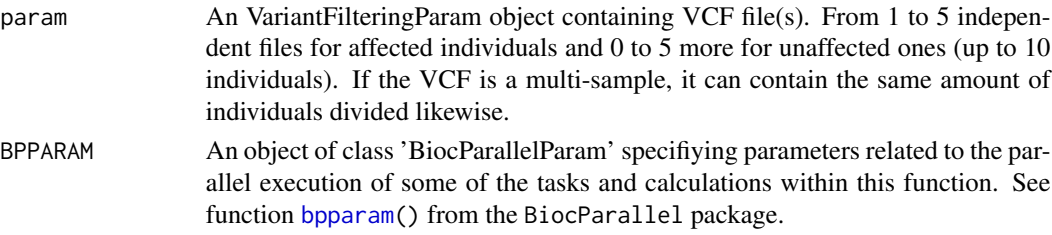

# Details

This function requires as an input a VariantFilteringParam class object which contains the vcf files ready for the analysis, along with a ped file which specifies the characteristics of each individual present in the analysis.

#### Value

An object of class [VariantFilteringResults](#page-17-1) including functional annotations on all selected variants.

<span id="page-3-0"></span>

# <span id="page-4-0"></span>Author(s)

Dei M. Elurbe and R. Castelo

# References

Elurbe D.M., Mila, M., Castelo, R. The VariantFiltering package, in preparation.

# See Also

```
autosomalRecessiveHomozygous autosomalRecessiveHeterozygous xLinked deNovo allInheritanceModels
unrelatedIndividuals VariantFilteringResults
```
# Examples

## Not run:

```
CEUvcf <- file.path(system.file("extdata", package="VariantFiltering"), "CEUtrio.vcf.gz")
CEUped <- file.path(system.file("extdata", package="VariantFiltering"), "CEUtrio.ped")
param <- VariantFilteringParam(vcfFileNames=CEUvcf,
                     pedFileName=CEUped)
aDo <- autosomalDominant(param)
aDo
```
## End(Not run)

```
autosomalRecessiveHeterozygous
```
*Autosomal recessive inheritance analysis: Heterozygous*

# Description

This function aims to analyze the variants of the unaffected individuals, storing and grouping the heterozygous ones by gene. The affected individuals ought present two or more different heterozygous changes in the gene, and at least one of them shall come from each parent.

#### Usage

```
## S4 method for signature VariantFilteringParam
autosomalRecessiveHeterozygous(param,
```
BPPARAM=bpparam())

#### Arguments

param An VariantFilteringParam object containing VCF file(s). From 1 to 5 independent files for affected individuals and 2 more for the carriers of each allele (required). If the VCF is a multi-sample, it can contain the same amount of individuals divided likewise.

BPPARAM An object of class 'BiocParallelParam' specifiying parameters related to the parallel execution of some of the tasks and calculations within this function. See function [bpparam\(](#page-0-0)) from the BiocParallel package.

# Details

This function requires as an input a VariantFilteringParam class object which contains the vcf files ready for the analysis, along with a ped file which specifies the characteristics of each individual present in the analysis.

For this function, it is not possible to work with all the transcripts and it is limited to variants located into coding regions.

# Value

An object of class [VariantFilteringResults](#page-17-1) including functional annotations on all selected variants.

# Author(s)

Dei M. Elurbe and R. Castelo

#### References

Elurbe D.M., Mila, M., Castelo, R. The VariantFiltering package, in preparation.

# See Also

```
autosomalRecessiveHomozygous autosomalDominant xLinked deNovo allInheritanceModels
VariantFilteringResults
```
# Examples

```
## Not run:
```

```
CEUvcf <- file.path(system.file("extdata", package="VariantFiltering"), "CEUtrio.vcf.gz")
CEUped <- file.path(system.file("extdata", package="VariantFiltering"), "CEUtrio.ped")
param <- VariantFilteringParam(vcfFileNames=CEUvcf,
                     pedFileName=CEUped)
reHet <- autosomalRecessiveHeterozygous(param)
reHet
```
## End(Not run)

<span id="page-6-1"></span><span id="page-6-0"></span>autosomalRecessiveHomozygous

*Autosomal recessive inheritance analysis: Homozygous*

# Description

This function works analyzing the variants of the unaffected individuals storing the common heterozygous ones and comparing them with the common homozygous variants between the affected subjects.

# Usage

## S4 method for signature VariantFilteringParam autosomalRecessiveHomozygous(param,

BPPARAM=bpparam())

# Arguments

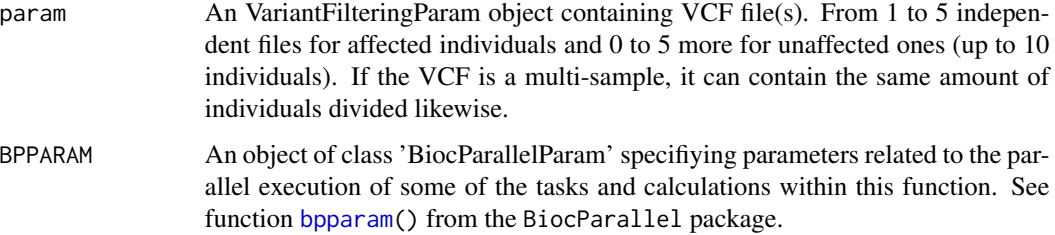

# Details

This function requires as an input an VariantFilteringParam class object which contains the VCF files ready for the analysis, along with a ped file which specifies the characteristics of each individual present in the analysis.

# Value

An object of class [VariantFilteringResults](#page-17-1) including functional annotations on all selected variants.

# Author(s)

Dei M. Elurbe and R. Castelo

# References

Elurbe D.M., Mila, M., Castelo, R. The VariantFiltering package, in preparation.

# <span id="page-7-0"></span>See Also

```
autosomalRecessiveHeterozygous autosomalDominant xLinked deNovo allInheritanceModels
unrelatedIndividuals VariantFilteringResults
```
#### Examples

```
## Not run:
library(VariantFiltering)
CEUvcf <- file.path(system.file("extdata", package="VariantFiltering"),
                    "CEUtrio.vcf.gz")
CEUped <- file.path(system.file("extdata", package="VariantFiltering"),
                    "CEUtrio.ped")
param <- VariantFilteringParam(vcfFileNames=CEUvcf, pedFileName=CEUped)
reHo <- autosomalRecessiveHomozygous(param)
reHo
## End(Not run)
```
deNovo *De Novo variants analysis*

#### Description

This function has been created in order to search for *de novo* variants in one individual, discarding the ones shared with his/her parents.

#### Usage

```
## S4 method for signature VariantFilteringParam
deNovo(param,
```
BPPARAM=bpparam())

# Arguments

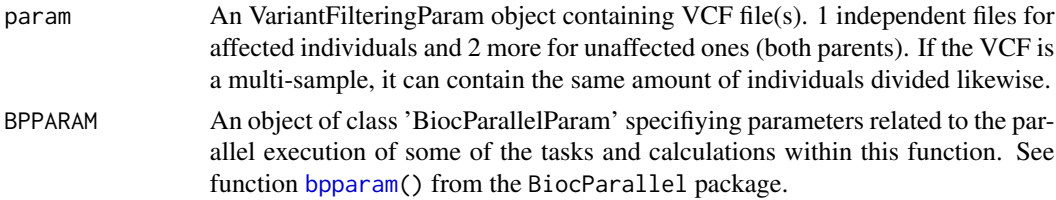

# Details

This function requires as an input a VariantFilteringParam class object which contains the vcf files ready for the analysis, along with a ped file which specifies the characteristics of each individual present in the analysis.

Vcf from both parents are required and only one child at time can be analyzed.

# <span id="page-8-0"></span>Value

An object of class [VariantFilteringResults](#page-17-1) including functional annotations on all selected variants.

# Author(s)

Dei M. Elurbe and R. Castelo

# References

Elurbe D.M., Mila, M., Castelo, R. The VariantFiltering package, in preparation.

# See Also

```
autosomalRecessiveHomozygous autosomalDominant autosomalRecessiveHeterozygous xLinked
VariantFilteringResults
```
#### Examples

## Not run:

```
CEUvcf <- file.path(system.file("extdata", package="VariantFiltering"), "CEUtrio.vcf.gz")
CEUped <- file.path(system.file("extdata", package="VariantFiltering"), "CEUtrio.ped")
param <- VariantFilteringParam(vcfFileNames=CEUvcf,
                     pedFileName=CEUped)
deNo <- deNovo(param)
deNo
## End(Not run)
```
GenePhylostrataDb-class

*PhastConsDb class*

#### Description

Class for storing gene-level conservation information in the form of levels of phylogenetic strata; see Neme and Tautz (2013).

# Usage

```
## S4 method for signature GenePhylostrataDb
genePhylostrata(object)
## S4 method for signature GenePhylostrataDb
organism(x)
## S4 method for signature GenePhylostrataDb
genePhylostratum(object, ids)
## S4 method for signature GenePhylostrataDb
```

```
annotateVariants(annObj, variantsGR, BPPARAM)
## S4 method for signature GenePhylostrataDb
organism(x)
```
# Arguments

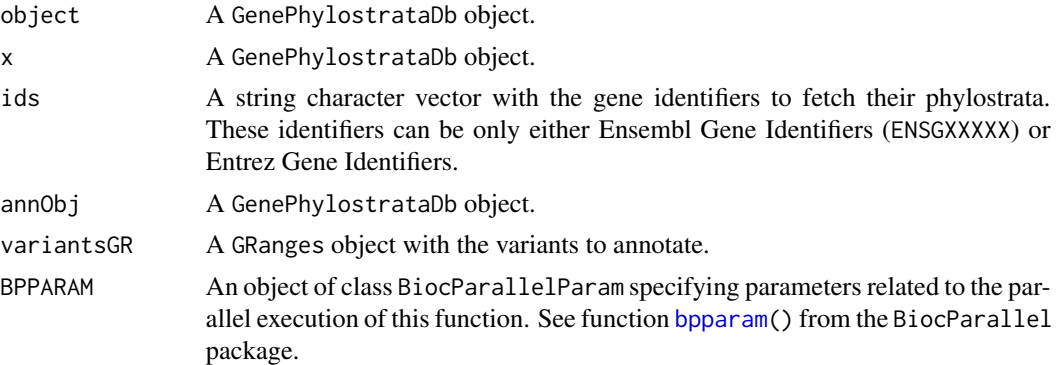

# Details

The GenePhylostrataDb class and associated methods serve the purpose of storing and manipulating gene-level conservation information in the form of levels of phylogenetic strata (Neme and Tautz, 2013). One such objects is created at loading time by the VariantFiltering package with the constructor function GenePhylostrataDb(), and it is called humanGenesPhylostrata.

# Value

# Author(s)

.

R. Castelo

# Source

<http://genomebiology.com/content/supplementary/1471-2164-14-117-s1.xlsx>

# References

Neme, R. and Tautz, D. Phylogenetic patterns of emergence of new genes support a model of frequent de novo evolution. BMC Genomics, 14:117, 2013

# See Also

[phastCons100way.UCSC.hg19](#page-0-0)

# Examples

humanGenesPhylostrata

<span id="page-10-0"></span>MafDb-class *MafDb class*

#### Description

Class for annotation packages storing minimum allele frequency data.

# Usage

```
## S4 method for signature MafDb
fetchKnownVariantsByID(mafdb, varID)
## S4 method for signature MafDb
knownVariantsMAFcols(mafdb)
## S4 method for signature MafDb
keytypes(x)
## S4 method for signature MafDb
keys(x, keytype)
## S4 method for signature MafDb
columns(x)
## S4 method for signature MafDb
select(x, keys, columns, keytype)
## S4 method for signature MafDb
annotateVariants(annObj, variantsGR, BPPARAM)
```
# Arguments

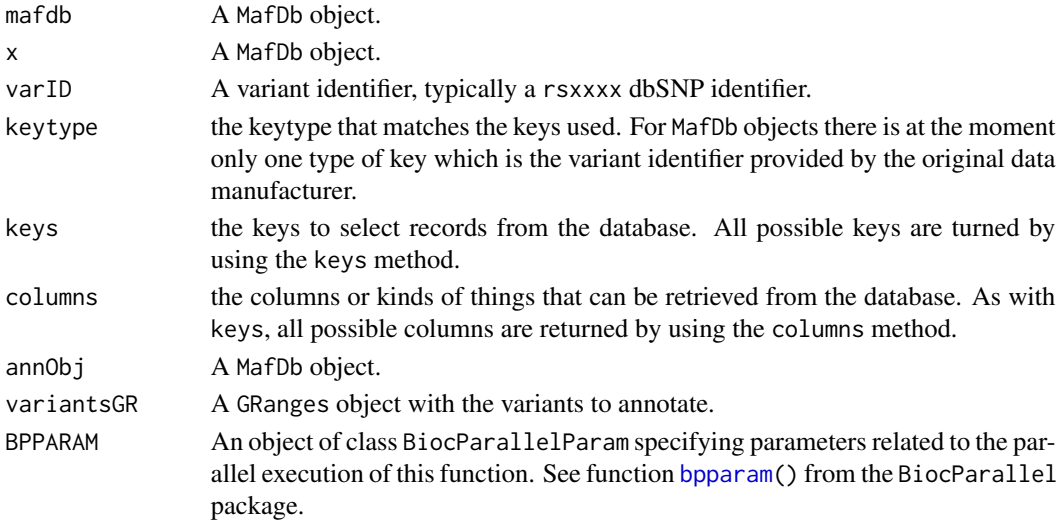

# Details

The MafDb class and associated methods serve the purpose of creating annotation packages that store minimum allele frequency data. Two such annotation packages are:

MafDb.ALL.wgs.phase1.release.v3.20101123 MAF values from the 1000 Genomes project downloaded in November 20 MafDb.ESP6500SI.V2.SSA137.dbSNP138 MAF values from 6500 ESP exomes downloaded in November 2013 from

This object class tries to reduce the disk space required to store allele frequencies (AFs) for millions of SNPs by coding AF float values, which range between 0 and 1, into a single-byte raw object type. To achieve this, the original AF values are rounded and coded as follows:

- AF < 0.001 values are rounded to 4 digits, where values 0, 0.0001, ..., 0.0009 are coded as raw byte values 1 to 10.
- AF < 0.01 values are rouneded to 3 digits, where values 0.001, ... 0.009, are coded as raw byte values 11 to 19.
- AF >= 0.01 values are rounded to 2 digits and coded as raw byte values 20 to 119.
- AF NA values are coded to raw byte value of 255. Note that by default NA values are coded by the raw byte value 0 but this corresponds by default to the null string when raw byte values are coerced into char. This precludes using this original coding of NA values.

A further compression of these data is performed in the cases of variants with mutiple alternative alleles. In those cases, instead of storing the AF of each alternate allele only the maximum AF value is stored and as alternate allele the string concatenation of all alleles, separated by a slash character, is stored.

# Value

```
.
```
# Author(s)

R. Castelo

# Source

<ftp://ftp.1000genomes.ebi.ac.uk> <http://evs.gs.washington.edu/EVS>

#### See Also

[MafDb.ALL.wgs.phase1.release.v3.20101123](#page-0-0) [MafDb.ESP6500SI.V2.SSA137.dbSNP138](#page-0-0)

# Examples

```
if (require(MafDb.ESP6500SI.V2.SSA137.dbSNP138)) {
 MafDb.ESP6500SI.V2.SSA137.dbSNP138
  ## specialized interface
  knownVariantsMAFcols(MafDb.ESP6500SI.V2.SSA137.dbSNP138)
  fetchKnownVariantsByID(MafDb.ESP6500SI.V2.SSA137.dbSNP138, "rs199529001")
  ## standard AnnotationDbi interface
```

```
keytypes(MafDb.ESP6500SI.V2.SSA137.dbSNP138)
  columns(MafDb.ESP6500SI.V2.SSA137.dbSNP138)
  select(MafDb.ESP6500SI.V2.SSA137.dbSNP138,
         keys="rs199529001", columns=c("varID", "chrom", "AF"))
}
```
PhastConsDb-class *PhastConsDb class*

# Description

Class for annotation packages storing UCSC phastCons conservation scores.

# Usage

```
## S4 method for signature PhastConsDb
annotateVariants(annObj, variantsGR, BPPARAM)
## S4 method for signature PhastConsDb,GRanges
scores(object, gpos,
```
summaryFun="mean", coercionFun="as.numeric", caching=TRUE)

#### Arguments

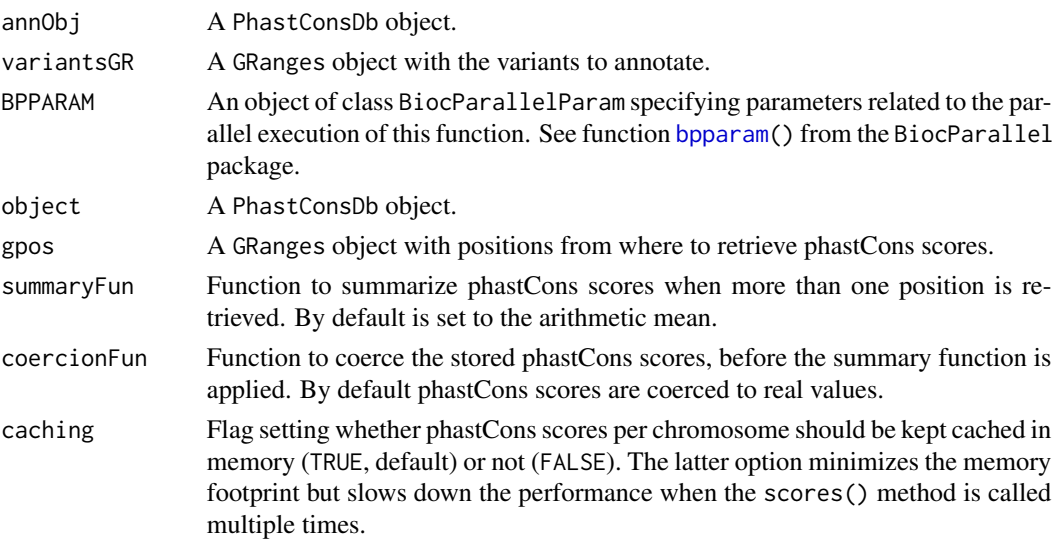

# Details

The PhastConsDb class and associated methods serve the purpose of creating annotation packages that store phastCons nucleotide-level conservation scores from the UCSC Genome Browser. One such annotation package is:

<span id="page-13-0"></span>phastCons100way.UCSC.hg19 Nucleotide-level phastCons conservation scores from the UCSC Genome Browser download

# Value

.

# Author(s)

R. Castelo

# Source

<http://genome.ucsc.edu>

#### See Also

[phastCons100way.UCSC.hg19](#page-0-0)

# Examples

```
if (require(phastCons100way.UCSC.hg19)) {
 library(GenomicRanges)
 phastCons100way.UCSC.hg19
 scores(phastCons100way.UCSC.hg19,
         GRanges(seqnames="chr7", IRanges(start=117232380, width=5)))
}
```

```
readAAradicalChangeMatrix
```
*Read matrix of amino acid radical changes*

# Description

Function to read and parse a tab-separated file of amino acid properties into a matrix of logical values indicating whether the change of one amino acid by another can be considered radical or conservative according to the chemical properties specified in the input file.

#### Usage

```
readAAradicalChangeMatrix(file)
```
# Arguments

file A file containing a classification of amino acids with respect to one or more chemical properties. Its particular format should match the one from the file called AA\_chemical\_properties\_HanadaGojoboriLi2006.tsv found in the extdata folder of this package. This file is based on Table 1 from Hanada et al. (2006).

# <span id="page-14-0"></span>Details

The input file should contain one or more columns each of them forming a logical mask specifing sets of amino acids sharing some chemical property.

#### Value

An squared symmetric matrix with as many rows and columns as amino acids and whose cells contain logical values. These values are set to TRUE whenever the amino acid change implied by row and column is considered radical and FALSE when considered conservative. Amino acid changes within a chemical property are defined as conservative and radical otherwise.

#### Author(s)

R. Castelo

# References

Hanada, K., Gojobori, T. and Li, W. Radical amino acid change versus positive selection in the evolution of viral envelope proteins. Gene, 385:83-88, 2006.

# See Also

[VariantFilteringParam](#page-15-1)

# Examples

```
aamat <- readAAradicalChangeMatrix(file.path(system.file("extdata", package="VariantFiltering"),
                                   "AA_chemical_properties_HanadaGojoboriLi2006.tsv"))
aamat[1:5, 1:5]
```
<span id="page-14-1"></span>unrelatedIndividuals *Analysis designed to be applied over a group of unrelated individuals*

# Description

This function is designed to create an object to deepen into the variants presented by a group of unrelated individuals

# Usage

## S4 method for signature VariantFilteringParam unrelatedIndividuals(param,

BPPARAM=bpparam())

# <span id="page-15-0"></span>**Arguments**

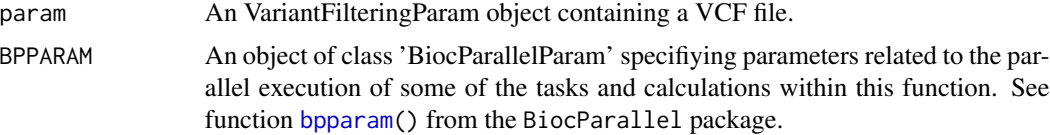

# Details

This function requires as an input a VariantFilteringParam class object which contains the vcf file ready for the analysis.

# Value

An object of class [VariantFilteringResults](#page-17-1) including functional annotations on all variants.

# Author(s)

Dei M. Elurbe and R. Castelo

# References

Elurbe D.M., Mila, M., Castelo, R. The VariantFiltering package, in preparation.

# See Also

[allInheritanceModels](#page-2-1) [VariantFilteringResults](#page-17-1)

# Examples

## Not run:

```
CEUvcf <- file.path(system.file("extdata", package="VariantFiltering"), "CEUtrio.vcf.gz")
param <- VariantFilteringParam(vcfFileNames=CEUvcf)
uInd <- unrelatedIndividuals(param)
uInd
```
## End(Not run)

VariantFilteringParam-class

*VariantFiltering parameter class*

# <span id="page-15-1"></span>Description

The class VariantFilteringParam is defined to ease configuring the call to the functions that filter input genetic variants according to a desired segregating inheritance model (xLinked(), autosomalRecessiveHomozygous() etc).

# Usage

```
## S4 method for signature character
VariantFilteringParam(vcfFilenames, pedFilename=character(),
                                            orgdb="org.Hs.eg.db",
                                      txdb="TxDb.Hsapiens.UCSC.hg19.knownGene",
                                       snpdb="SNPlocs.Hsapiens.dbSNP.20120608",
                             radicalAAchangeFilename=file.path(system.file("extdata", package="Vari
                                                     "AA_chemical_properties_HanadaGojoboriLi2006.ts
                                            allTranscripts=FALSE,
                             otherAnnotations=c("MafDb.ESP6500SI.V2.SSA137.dbSNP138",
                                          "MafDb.ALL.wgs.phase1.release.v3.20101123",
                                                  "PolyPhen.Hsapiens.dbSNP131",
                                                       "SIFT.Hsapiens.dbSNP137",
                                                    "phastCons100way.UCSC.hg19",
                                                       "humanGenesPhylostrata"),
                                            filterTag=NA_character_)
## S4 method for signature VariantFilteringParam
show(object)
## S4 method for signature VariantFilteringParam
x$name
## S4 method for signature VariantFilteringParam
```

```
names(x)
```
# Arguments

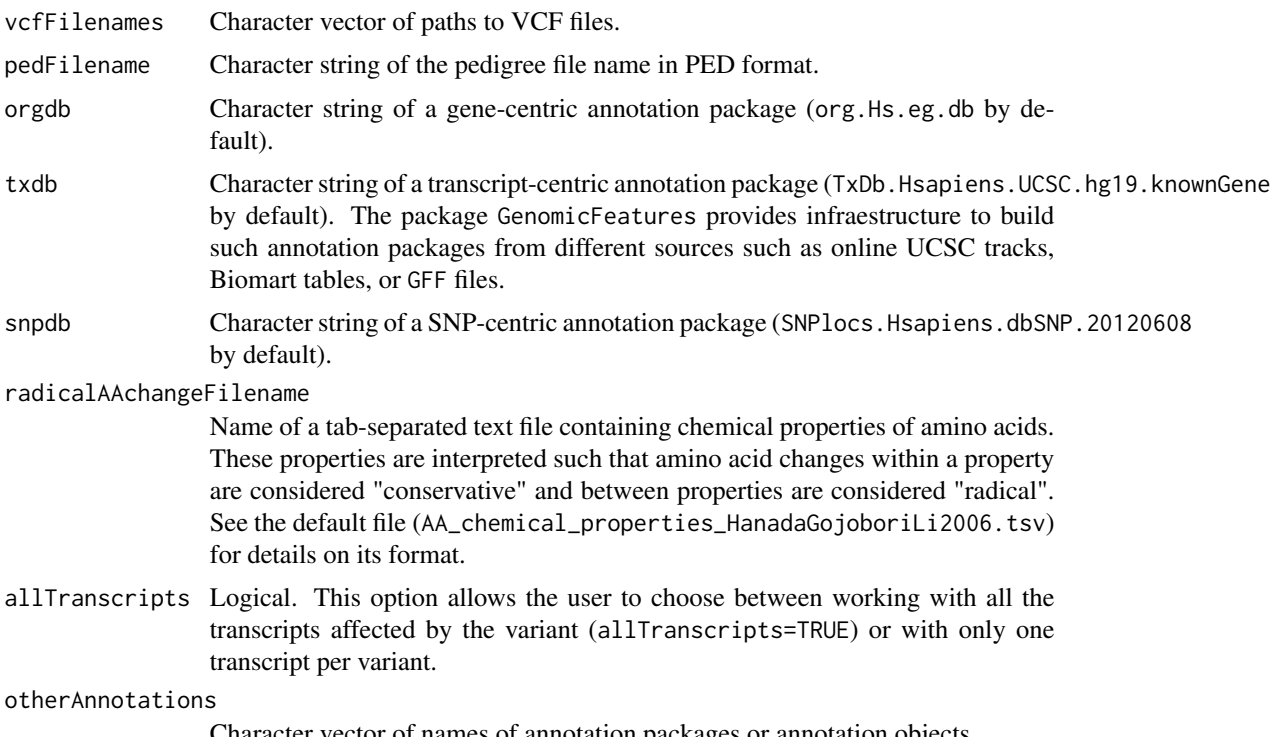

Character vector of names of annotation packages or annotation objects.

<span id="page-17-0"></span>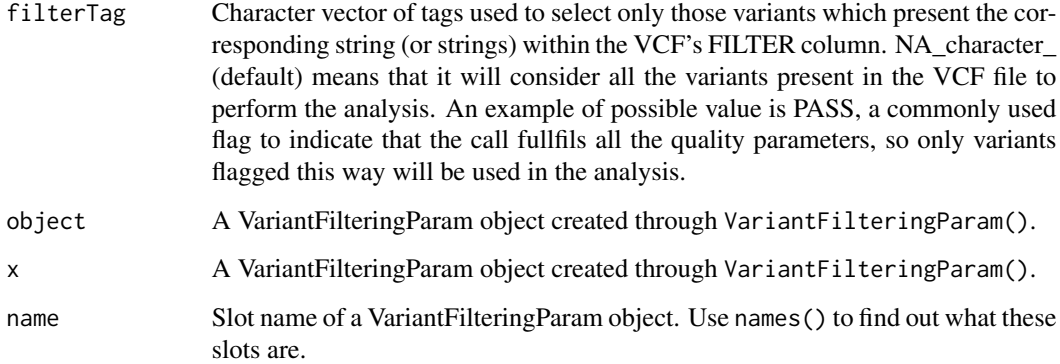

# Details

The class VariantFilteringParam serves as a purpose of simplifying the call to the inheritance model function and its subsequent annotation and filtering steps. It also groups all the parameters that the user can customize (i.e newer versions of the annotation packages, when available).

The method VariantFilteringParam() creates an VariantFilteringParam object used as an input argument to other functions such as autosomalRecessiveHomozygous(), etc.

The method names() allows one to see the names of the slots from a VariantFilteringParam object. Using the \$ operator, one can retrieve the values of these slots in an analogous way to a list.

#### Value

An VariantFilteringParam object is returned by the method VariantFilteringParam.

# Author(s)

D.M. Elurbe and R. Castelo

#### Examples

```
p <- VariantFilteringParam(list.files(system.file("extdata", package="VariantFiltering"), "CEUtrio.vcf.gz$", ful
p
names(p)
p$vcfFiles
```
<span id="page-17-1"></span>VariantFilteringResults-class *VariantFiltering results class*

# Description

The class VariantFilteringResults is defined to ease manipulating the results from the calls to functions that filter input genetic variants according to a desired segregating inheritance model (xLinked(), recessiveHomozygous(), etc).

The classes VariantFilteringResultsAIM and VariantFilteringResultsUI are both inherited from the VariantFilteringResults one but created through the allInheritanceModels() and unrelatedIndividuals() functions respectively.

# Details

The class VariantFilteringResults serves as a purpose of manipulating the results and applying filters on functional annotations of the variants. This manipulation takes place by means of accessor functions enumerated below.

# Variant Annotation data

An VariantFilteringResults object contains the following annotation data for each variant:

GENE Gene name by the HGNC

CHR Chromosome number, following the UCSC standards

POS Location of the variant inside de chromosome

LOCATION Region where the variant is located (coding, splice site, promoter...)

TYPE Type of variant (SNV, InDel...)

dbSNP dbSNP ID

CONSEQUENCE Consequence in the translation of the sequence

TXNAME Transcript name extracted from the TxDb object defined at txdb

CDS Reference and variant nucleotides in the cDNA

**PROT** Reference and variant amino acid in the amino acid chain

PolyPhen2 PolyPhen2 prediction for the variant

**SIFT** SIFT prediction for the variant

OMIM OMIM ID entry for the gene

AFKG Minor Allele Frequency from the 1000 Genomes project, all populations

AMR\_AFKG Minor Allele Frequency from the 1000 Genomes project, Ad Mixed American

ASN\_AFKG Minor Allele Frequency from the 1000 Genomes project, East Asian

AFR AFKG Minor Allele Frequency from the 1000 Genomes project, African

**EUR AFKG** Minor Allele Frequency from the 1000 Genomes project, European

AFESP Minor Allele Frequency from the NHLBI Exome Sequencing Project, all populations

- EA\_AFESP Minor Allele Frequency from the NHLBI Exome Sequencing Project, European American
- AA\_AFESP Minor Allele Frequency from the NHLBI Exome Sequencing Project, African American
- CRYP5ssREF Score for the cryptic 5'ss for the REF allele respect to the ALT allele
- CRYP5ssALT Maximum score for the cryptic 5'ss taking into account all the possible positions within the window
- CRYP5ssPOS Position of the allele respect to the position of the dinucleotide GT, considering those as positions 1 and 2
- CRYP3ssREF Score for the cryptic 3'ss for the REF allele respect to the ALT allele
- CRYP3ssALT Maximum score for the cryptic 3'ss taking into account all the possible positions within the window
- CRYP3ssPOS Position of the allele respect to the position of the dinucleotide AG, considering those as positions 1 and 2

#### Accessor methods

In the calls below, x is a VariantFilteringResults object.

- param(x): return the VariantFilteringParam input parameter object employed in the call that produced the VariantFilteringResults object x.
- $\text{inheritanceModel}(x)$ : return the model of inheritance employed in the call that produced the VariantFilteringResults object x.
- dbSNPpresent(x): flag whether to filter variants present or absent from dbSNP (NA -do not filter-, "Yes", "No").

variantType(x): filter by type of variant ("Any", "SNV", "Indel", "MNV").

- aaChangeType(x): filter by type of change of amino acid ("Any", "Radical", "Conservative").
- $OMIMpresent(x)$ : flag whether to filter variants whose associated genes are present or absent from OMIM (NA -do not filter-, "Yes", "No").
- naMAF(x): flag whether NA maximum MAF values should be included in the filtered variants.
- $maxMAF(x)$ : maximum MAF value that a variant may meet among the selected populations.
- minPhastCons $(x)$ : minimum phastCons score for nucleotide conservation (NA -do not filter-, [0-1]).
- minPhylostratum(x): minimum phylostratum for gene conservation (NA -do not filter-,  $[1-20]$ ).
- MAFpop $(x)$ : selection of populations to use when filtering by maximum MAF value.
- minCRYP5ss(x): minimum weight matrix score on a cryptic 5'ss. NA indicates this filter is not applied.
- minCRYP3ss(x): minimum weight matrix score on a cryptic 3'ss. NA indicates this filter is not applied.
- allVariants(x): get a GRanges object with all variants without applying any filter.
- $finteredVariables(x)$ : get a GRanges object with the variants obtained after applying all the filters.
- selectIndividual(x): selection of individuals for further analysis. NA indicates that all individuals present in the VCF file are selected.
- reportVariants(x, type=c("shiny", "csv", "tsv"), file=NULL): Builds a report from an VariantFilteringResult object. Using the type argument, the report can take the form of a flat file in CSV or TSV format or a web shiny app (default) that enables applying functional annotation filters in an interactive manner.
	- When the shiny app is closed this method returns a VariantFilteringResult object with the corresponding filters switched on or off according to how the app has been interactively used.

# <span id="page-20-0"></span>WeightMatrix-class 21

# Author(s)

D.M. Elurbe and R. Castelo

# Examples

```
## Not run:
library(VariantFiltering)
CEUvcf <- file.path(system.file("extdata", package="VariantFiltering"),
                    "CEUtrio.vcf.gz")
CEUped <- file.path(system.file("extdata", package="VariantFiltering"),
                    "CEUtrio.ped")
param <- VariantFilteringParam(vcfFileNames=CEUvcf, pedFileName=CEUped)
reHo <- autosomalRecessiveHomozygous(param)
naMAF(reHo) <- FALSE
maxMAF(reHo) <- 0.05
reHo
head(filteredVariants(reHo))
reportVariants(reHo, type="csv", file="reHo.csv")
```
## End(Not run)

WeightMatrix-class *Weight matrix class*

# Description

Class for storing weight matrices that VariantFiltering uses to score potential cryptic splice sites.

#### Usage

```
## S4 method for signature WeightMatrix
width(x)
## S4 method for signature WeightMatrix
conservedPositions(x)
## S4 method for signature WeightMatrix
show(object)
## S4 method for signature WeightMatrix,DNAStringSet
wmScore(object, dnaseqs)
## S4 method for signature WeightMatrix,character
wmScore(object, dnaseqs)
```
# Arguments

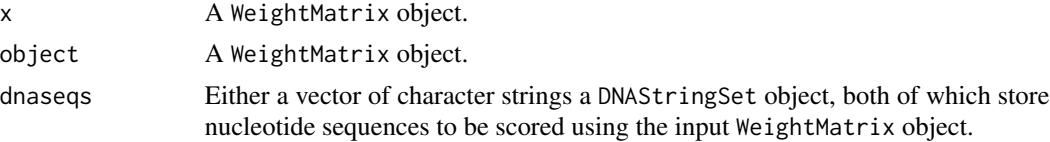

# Details

The WeightMatrix class and associated methods serve the purpose of enabling the VariantFiltering package to score synonymous and intronic genetic variants for potential cryptic splice sites. The class and the methods, however, are exposed to the end user since they could be useful for other analysis purposes.

The VariantFiltering package contains two weight matrices, one for 5'ss and another for 3'ss, which have been built by a statistical method that accounts for dependencies between the splice site positions, minimizing the rate of false positive predictions. The method concretely builds these models by inclusion-driven learning of Bayesian networks and further details can be found in the paper of Castelo and Guigo (2004).

The function readWm() reads a weight matrix stored in a text file in a particular format and returns a WeightMatrix object. See the .ibn files located in the extdata folder of the VariantFiltering package, as an example of this format.

The method wmScore() scores one or more sequences of nucleotides using the input WeightMatrix object. If the sequences are longer than the width of the weight matrix, this function will score every possible site within those sequences. It returns a vector of with the calculated scores. When the scores cannot be calculated because of a conserved position that does not occur in the sequence (i.e., absence of a GT dinucleotide with the 5'ss weight matrix), it returns NA as corresponding score value.

The method width() takes a WeightMatrix object as input and returns the number of positions of the weight matrix.

The method conservedPositions() takes a WeightMatrix object as input and returns the number of fully conserved positions in the weight matrix.

# Value

# Author(s)

.

R. Castelo

# References

Castelo, R and Guigo, R. Splice site identification by idlBNs. Bioinformatics, 20(1):i69-i76, 2004.

# Examples

```
wm <- readWm(file.path(system.file("extdata", package="VariantFiltering"), "hsap.donors.hcmc10_15_1.ibn"))
width(wm)
conservedPositions(wm)
wmScore(wm, "CAGGTAGGA")
wmScore(wm, "CAGGAAGGA")
wmScore(wm, "CAGGTCCTG")
wmScore(wm, "CAGGTCGTGGAG")
```
<span id="page-22-1"></span><span id="page-22-0"></span>

# Description

This function identifies variants that appear only in the X chromosome of the unaffected females as heterozygous, don't appear in the unaffected males analyzed and finally are present (as homozygous) in the affected male(s).

#### Usage

## S4 method for signature VariantFilteringParam xLinked(param,

BPPARAM=bpparam())

# Arguments

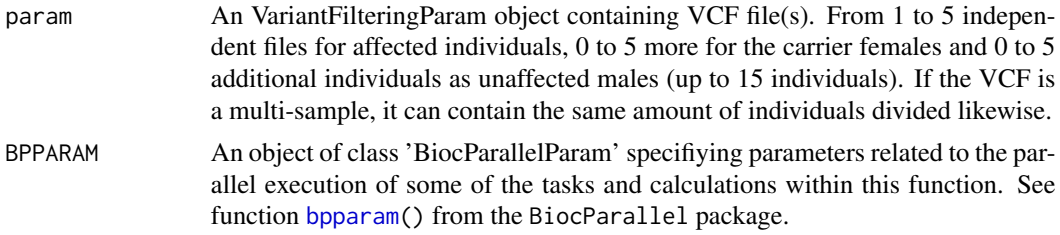

# Details

This function requires as an input a VariantFilteringParam class object which contains the vcf files ready for the analysis, along with a ped file which specifies the characteristics of each individual present in the analysis.

# Value

An object of class [VariantFilteringResults](#page-17-1) including functional annotations on all selected variants.

# Author(s)

Dei M. Elurbe and R. Castelo

# References

Elurbe D.M., Mila, M., Castelo, R. The VariantFiltering package, in preparation.

# See Also

[autosomalRecessiveHomozygous](#page-6-1) [autosomalRecessiveHeterozygous](#page-4-1) [autosomalDominant](#page-3-1) [deNovo](#page-7-1) [allInheritanceModels](#page-2-1) [unrelatedIndividuals](#page-14-1) [VariantFilteringResults](#page-17-1)

# Examples

## Not run:

```
## This actually wont run b/c in this trio de descendant is a female
CEUvcf <- file.path(system.file("extdata", package="VariantFiltering"), "CEUtrio.vcf.gz")
CEUped <- file.path(system.file("extdata", package="VariantFiltering"), "CEUtrio.ped")
param <- VariantFilteringParam(vcfFileNames=CEUvcf,
                     pedFileName=CEUped)
xlid <- xLinked(param)
xlid
```
## End(Not run)

# <span id="page-24-0"></span>**Index**

```
∗Topic classes,methods
    VariantFilteringParam-class, 16
    VariantFilteringResults-class, 18
∗Topic datasets
    GenePhylostrataDb-class, 9
    MafDb-class, 11
    PhastConsDb-class, 13
∗Topic package
    VariantFiltering-package, 2
∗Topic utilities
    allInheritanceModels, 3
    autosomalDominant, 4
    autosomalRecessiveHeterozygous, 5
    autosomalRecessiveHomozygous, 7
    deNovo, 8
    readAAradicalChangeMatrix, 14
    unrelatedIndividuals, 15
    xLinked, 23
$,VariantFilteringParam-method
        (VariantFilteringParam-class),
        16
aaChangeType
        (VariantFilteringResults-class),
        18
aaChangeType,VariantFilteringResults-method
        (VariantFilteringResults-class),
        18
aaChangeType<-
        (VariantFilteringResults-class),
        18
autosomalRecessiveHomozygous,VariantFilteringParam-method<br>aaChangeType<-,VariantFilteringResults,character-method
        (VariantFilteringResults-class),
        18
allInheritanceModels, 2, 3, 4–6, 8, 16, 23
allInheritanceModels,VariantFilteringParam-method
bpparam, 3, 4, 6–8, 10, 11, 13, 16, 23
        (allInheritanceModels), 3
allVariants
        (VariantFilteringResults-class),
        18
                                                allVariants,VariantFilteringResults-method
                                                        (VariantFilteringResults-class),
                                                        18
                                                annotateVariants (MafDb-class), 11
                                                annotateVariants,GenePhylostrataDb-method
                                                        (GenePhylostrataDb-class), 9
                                                annotateVariants,MafDb-method
                                                        (MafDb-class), 11
                                                annotateVariants,OrgDb-method
                                                        (MafDb-class), 11
                                                annotateVariants,PhastConsDb-method
                                                        (PhastConsDb-class), 13
                                                annotateVariants,PolyPhenDb-method
                                                        (MafDb-class), 11
                                                annotateVariants,PROVEANDb-method
                                                        (MafDb-class), 11
                                                annotateVariants,SNPlocs-method
                                                        (MafDb-class), 11
                                                annotateVariants,TxDb-method
                                                        (MafDb-class), 11
                                                autosomalDominant, 2, 4, 4, 6, 8, 9, 23
                                                autosomalDominant,VariantFilteringParam-method
                                                        (autosomalDominant), 4
                                                autosomalRecessiveHeterozygous, 2, 4, 5,
                                                        5, 8, 9, 23
                                                autosomalRecessiveHeterozygous, VariantFilteringParam-metho
                                                        (autosomalRecessiveHeterozygous),
                                                        5
                                                autosomalRecessiveHomozygous, 2, 4–6, 7,
                                                        9, 23
                                                         (autosomalRecessiveHomozygous),
                                                        7
                                                class:VariantFilteringParam
                                                        (VariantFilteringParam-class),
                                                        16
```

```
class:VariantFilteringResults
        (VariantFilteringResults-class),
        18
class:VariantFilteringResultsAIM
        (VariantFilteringResults-class),
        18
class:VariantFilteringResultsUI
        (VariantFilteringResults-class),
        18
codeAF2RAW (MafDb-class), 11
columns (MafDb-class), 11
columns,MafDb-method (MafDb-class), 11
conservedPositions
        (WeightMatrix-class), 21
conservedPositions,WeightMatrix-method
        (WeightMatrix-class), 21
dbSNPpresent
        (VariantFilteringResults-class),
        18
dbSNPpresent,VariantFilteringResults-method
        (VariantFilteringResults-class),
        18
dbSNPpresent<-
        (VariantFilteringResults-class),
        18
dbSNPpresent<-,VariantFilteringResults,ANY-method
        (VariantFilteringResults-class),
        18
dbSNPpresent<-,VariantFilteringResults-method
        (VariantFilteringResults-class),
        18
decodeRAW2AF (MafDb-class), 11
deNovo, 2, 4–6, 8, 8, 23
deNovo,VariantFilteringParam-method
        (deNovo), 8
fetchKnownVariantsByID (MafDb-class), 11
fetchKnownVariantsByID,MafDb-method
        (MafDb-class), 11
filteredVariants
        (VariantFilteringResults-class),
        18
filteredVariants,VariantFilteringResults-method
MafDb.ESP6500SI.V2.SSA137.dbSNP138, 12
        (VariantFilteringResults-class),
        18
filteredVariants,VariantFilteringResultsAIM-meAFnodp,VariantFilteringResults-method
        (VariantFilteringResults-class),
        18
                                               filteredVariants,VariantFilteringResultsUI-method
                                                       (VariantFilteringResults-class),
                                                       18
                                               genePhylostrata
                                                       (GenePhylostrataDb-class), 9
                                               genePhylostrata,GenePhylostrataDb-method
                                                       (GenePhylostrataDb-class), 9
                                               GenePhylostrataDb
                                                       (GenePhylostrataDb-class), 9
                                               GenePhylostrataDb-class, 9
                                               genePhylostratum
                                                       (GenePhylostrataDb-class), 9
                                               genePhylostratum,GenePhylostrataDb,character-method
                                                       (GenePhylostrataDb-class), 9
                                               genePhylostratum,GenePhylostrataDb,missing-method
                                                       (GenePhylostrataDb-class), 9
                                               genePhylostratum,GenePhylostrataDb-method
                                                       (GenePhylostrataDb-class), 9
                                               humanGenesPhylostrata
                                                       (GenePhylostrataDb-class), 9
                                               inheritanceModel
                                                       (VariantFilteringResults-class),
                                                       18
                                               inheritanceModel,VariantFilteringResults-method
                                                       (VariantFilteringResults-class),
                                                       18
                                               keys (MafDb-class), 11
                                               keys,MafDb-method (MafDb-class), 11
                                               keytypes (MafDb-class), 11
                                               keytypes,MafDb-method (MafDb-class), 11
                                               knownVariantsMAFcols (MafDb-class), 11
                                               knownVariantsMAFcols,MafDb-method
                                                       (MafDb-class), 11
                                               MafDb (MafDb-class), 11
                                               MafDb-class, 11
                                               MafDb.ALL.wgs.phase1.release.v3.20101123,
                                                       12
                                               MAFpop (VariantFilteringResults-class),
                                                       18
                                                       (VariantFilteringResults-class),
                                                       18
```
# INDEX 27

MAFpop<- *(*VariantFilteringResults-class*)*, [18](#page-17-0) MAFpop<-,VariantFilteringResults,ANY,logical-method *(*VariantFilteringResults-class*)*, *(*VariantFilteringResults-class*)*, [18](#page-17-0) MAFpop<-,VariantFilteringResults,logical-method *(*VariantFilteringResults-class*)*, [18](#page-17-0) MAFpop<-,VariantFilteringResults-method *(*VariantFilteringResults-class*)*, [18](#page-17-0) maxMAF *(*VariantFilteringResults-class*)*, [18](#page-17-0) maxMAF,VariantFilteringResults-method *(*VariantFilteringResults-class*)*, [18](#page-17-0) maxMAF<- *(*VariantFilteringResults-class*)*, [18](#page-17-0) maxMAF<-,VariantFilteringResults,numeric-methodnPhylostratum *(*VariantFilteringResults-class*)*, [18](#page-17-0) minCRYP3ss *(*VariantFilteringResults-class*)*, [18](#page-17-0) minCRYP3ss,VariantFilteringResults-method *(*VariantFilteringResults-class*)*, [18](#page-17-0) minCRYP3ss<- *(*VariantFilteringResults-class*)*, [18](#page-17-0) minCRYP3ss<-,VariantFilteringResults,ANY-method *(*VariantFilteringResults-class*)*, [18](#page-17-0) minCRYP3ss<-,VariantFilteringResults-method *(*VariantFilteringResults-class*)*, [18](#page-17-0) minCRYP5ss *(*VariantFilteringResults-class*)*, [18](#page-17-0) minCRYP5ss,VariantFilteringResults-method *(*VariantFilteringResults-class*)*, [18](#page-17-0) minCRYP5ss<- *(*VariantFilteringResults-class*)*, [18](#page-17-0) minCRYP5ss<-,VariantFilteringResults,ANY-method *(*VariantFilteringResults-class*)*, [18](#page-17-0) minCRYP5ss<-,VariantFilteringResults-method [18](#page-17-0) minPhastCons *(*VariantFilteringResults-class*)*, [18](#page-17-0) minPhastCons,VariantFilteringResults-method *(*VariantFilteringResults-class*)*, [18](#page-17-0) minPhastCons<- *(*VariantFilteringResults-class*)*, [18](#page-17-0) minPhastCons<-,VariantFilteringResults,ANY-method *(*VariantFilteringResults-class*)*, [18](#page-17-0) minPhastCons<-,VariantFilteringResults-method *(*VariantFilteringResults-class*)*, [18](#page-17-0) *(*VariantFilteringResults-class*)*, [18](#page-17-0) minPhylostratum,VariantFilteringResults-method *(*VariantFilteringResults-class*)*, [18](#page-17-0) minPhylostratum<- *(*VariantFilteringResults-class*)*, [18](#page-17-0) minPhylostratum<-,VariantFilteringResults,ANY-method *(*VariantFilteringResults-class*)*, [18](#page-17-0) minPhylostratum<-,VariantFilteringResults-method *(*VariantFilteringResults-class*)*, [18](#page-17-0) naMAF *(*VariantFilteringResults-class*)*, [18](#page-17-0) naMAF, VariantFilteringResults-method *(*VariantFilteringResults-class*)*, [18](#page-17-0) naMAF<- *(*VariantFilteringResults-class*)*, [18](#page-17-0) naMAF<-,VariantFilteringResults,logical-method *(*VariantFilteringResults-class*)*, [18](#page-17-0) names,VariantFilteringParam-method *(*VariantFilteringParam-class*)*,

```
16
OMIMpresent
        (VariantFilteringResults-class),
        18
OMIMpresent,VariantFilteringResults-method
        (VariantFilteringResults-class),
        18
OMIMpresent<-
        (VariantFilteringResults-class),
        18
OMIMpresent<-,VariantFilteringResults,character-method
18
        (VariantFilteringResults-class),
        18
OMIMpresent<-,VariantFilteringResults-method
        (VariantFilteringResults-class),
        18
organism,GenePhylostrataDb-method
        (GenePhylostrataDb-class), 9
organism,PhastConsDb-method
        (PhastConsDb-class), 13
param (VariantFilteringResults-class),
        18
param,VariantFilteringResults-method
        (VariantFilteringResults-class),
        18
phastCons100way.UCSC.hg19, 10, 14
PhastConsDb (PhastConsDb-class), 13
PhastConsDb-class, 13
provider,PhastConsDb-method
        (PhastConsDb-class), 13
providerVersion,PhastConsDb-method
        (PhastConsDb-class), 13
readAAradicalChangeMatrix, 14
readWm (WeightMatrix-class), 21
referenceGenome,PhastConsDb-method
        (PhastConsDb-class), 13
reportVariants
        (VariantFilteringResults-class),
        18
reportVariants,VariantFilteringResults-method
show,VariantFilteringParam-method
        (VariantFilteringResults-class),
        18
reportVariants,VariantFilteringResultsAIM-methodw,VariantFilteringResults-method
        (VariantFilteringResults-class),
        18
                                               reportVariants,VariantFilteringResultsUI-method
                                                       (VariantFilteringResults-class),
                                                       18
                                               scores (PhastConsDb-class), 13
                                               scores,PhastConsDb,GRanges-method
                                                       (PhastConsDb-class), 13
                                               select (MafDb-class), 11
                                               select,MafDb-method (MafDb-class), 11
                                               selectIndividual
                                                       (VariantFilteringResults-class),
                                               selectIndividual,VariantFilteringResultsAIM-method
                                                       (VariantFilteringResults-class),
                                                       18
                                               selectIndividual,VariantFilteringResultsUI-method
                                                       (VariantFilteringResults-class),
                                                       18
                                               selectIndividual<-
                                                       (VariantFilteringResults-class),
                                                       18
                                               selectIndividual<-,VariantFilteringResultsAIM, character-me
                                                       (VariantFilteringResults-class),
                                                       18
                                               selectIndividual<-,VariantFilteringResultsAIM-method
                                                       (VariantFilteringResults-class),
                                                       18
                                               selectIndividual<-,VariantFilteringResultsUI, character-met
                                                       (VariantFilteringResults-class),
                                                       18
                                               selectIndividual<-,VariantFilteringResultsUI-method
                                                       (VariantFilteringResults-class),
                                                       18
                                               seqinfo,PhastConsDb-method
                                                       (PhastConsDb-class), 13
                                               seqlengths,PhastConsDb-method
                                                       (PhastConsDb-class), 13
                                               seqnames, PhastConsDb-method
                                                       (PhastConsDb-class), 13
                                               show,GenePhylostrataDb-method
                                                       (GenePhylostrataDb-class), 9
                                               show,PhastConsDb-method
                                                       (PhastConsDb-class), 13
                                                       (VariantFilteringParam-class),
                                                       16
                                                       (VariantFilteringResults-class),
                                                       18
```
# INDEX 29

show,VariantFilteringResultsAIM-method *(*VariantFilteringResults-class*)*, [18](#page-17-0) show,VariantFilteringResultsUI-method *(*VariantFilteringResults-class*)*, [18](#page-17-0) show,WeightMatrix-method *(*WeightMatrix-class*)*, [21](#page-20-0) unrelatedIndividuals, *2*, *5*, *8*, [15,](#page-14-0) *23* unrelatedIndividuals,VariantFilteringParam-me**\th0@**norSites(WeightMatrix-class),[21](#page-20-0) *(*unrelatedIndividuals*)*, [15](#page-14-0) VariantFiltering *(*VariantFiltering-package*)*, [2](#page-1-0) VariantFiltering-package, [2](#page-1-0) VariantFilteringParam, *15* VariantFilteringParam *(*VariantFilteringParam-class*)*, [16](#page-15-0) VariantFilteringParam,character-method *(*VariantFilteringParam-class*)*, [16](#page-15-0) VariantFilteringParam-class, [16](#page-15-0) VariantFilteringResults, *3–9*, *16*, *23* VariantFilteringResults *(*VariantFilteringResults-class*)*, [18](#page-17-0) VariantFilteringResults-class, [18](#page-17-0) VariantFilteringResultsAIM *(*VariantFilteringResults-class*)*, [18](#page-17-0) VariantFilteringResultsAIM-class *(*VariantFilteringResults-class*)*, [18](#page-17-0) VariantFilteringResultsUI *(*VariantFilteringResults-class*)*, [18](#page-17-0) VariantFilteringResultsUI-class *(*VariantFilteringResults-class*)*, [18](#page-17-0) variantType *(*VariantFilteringResults-class*)*, [18](#page-17-0) variantType,VariantFilteringResults-method *(*VariantFilteringResults-class*)*, [18](#page-17-0) variantType<-

*(*VariantFilteringResults-class*)*,

# [18](#page-17-0)

variantType<-,VariantFilteringResults,character-method *(*VariantFilteringResults-class*)*, [18](#page-17-0)

# WeightMatrix *(*WeightMatrix-class*)*, [21](#page-20-0) WeightMatrix-class, [21](#page-20-0) width,WeightMatrix-method *(*WeightMatrix-class*)*, [21](#page-20-0) wmAcceptorSites *(*WeightMatrix-class*)*, [21](#page-20-0) wmScore *(*WeightMatrix-class*)*, [21](#page-20-0) wmScore, WeightMatrix, character-method *(*WeightMatrix-class*)*, [21](#page-20-0) wmScore,WeightMatrix,DNAStringSet-method *(*WeightMatrix-class*)*, [21](#page-20-0)

xLinked, *2*, *4–6*, *8, 9*, [23](#page-22-0) xLinked,VariantFilteringParam-method *(*xLinked*)*, [23](#page-22-0)